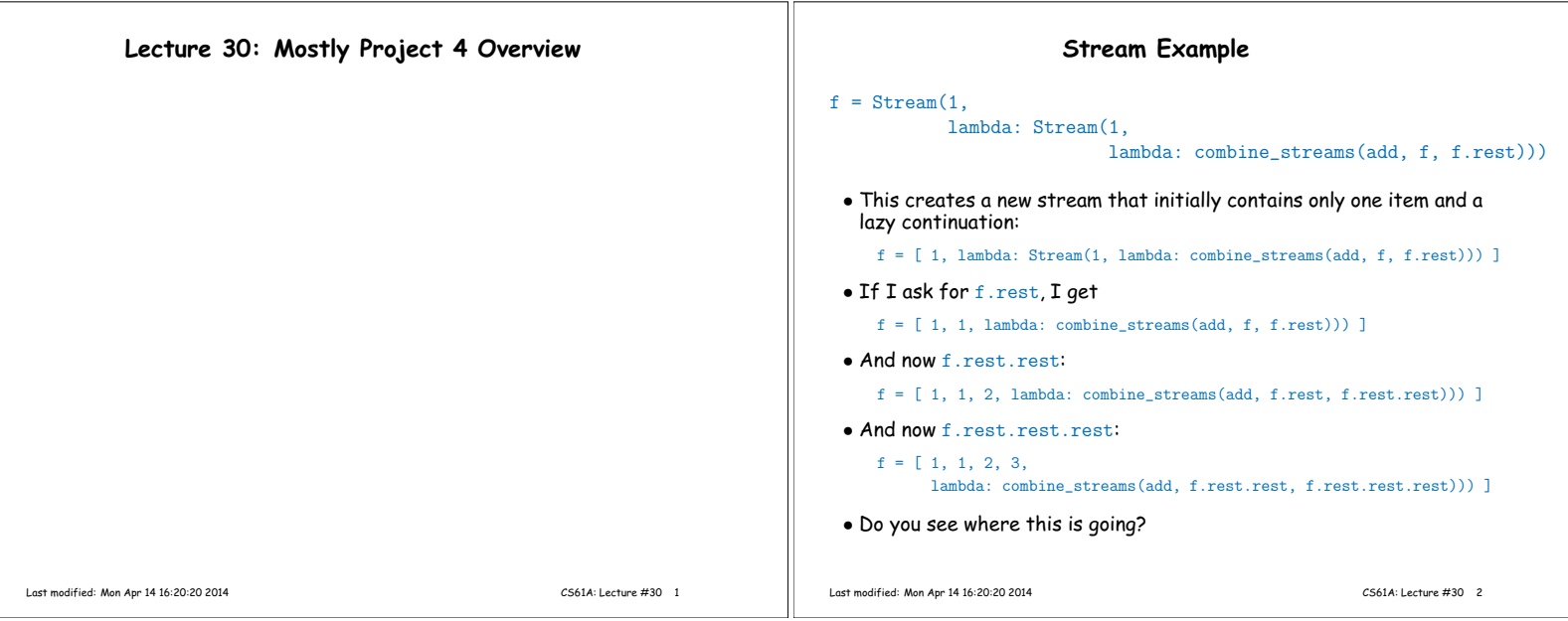

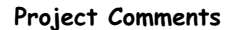

- This project is about reading programs as well as writing them. Don't just treat the framework you're given as a bunch of magic incantations. Try to understand and learn from it.
- Don't allow yourself to get lost. Keep asking about things you don't understand until you do understand.
- You are always free to introduce auxiliary functions to help implement something. You do not have to restrict your changes to the specifically marked areas.
- You are also free to modify the framework outside of the indicated areas in any other way you want, as long as you meet the requirements of the project.
- **–** Feel free to add new Turtle methods to scheme\_primitives.py or new standard functions to scheme\_prelude.scm.
- **–** Feel free to refactor code.
- **–** ALWAYS feel free to fix bugs in the framework (and tell us via email!).
- Stay in touch with your partner! If you're having problems getting along, tell us early, or we probably won't be able to help.<br>Last modified: Mon Apr 14 16:20:20 2014

## **Interpreting Scheme**

- Your project will have a structure similar to the calculator:
	- **–** Split input into tokens.
	- **–** Parse the tokens into Scheme expressions.
	- **–** Evaluate the expressions.
- Evaluation breaks into cases:
	- **–** Numerals and booleans evaluate to themselves.
	- **–** Symbols are evaluated in the current environment (needs a data structure).
	- **–** Combinations are either
		- ∗ Special forms (like define or if), each of which is a special case, or
		- ∗ Function calls

Last modified: Mon Apr 14 16:20:20 2014 CS61A: Lecture #30 4

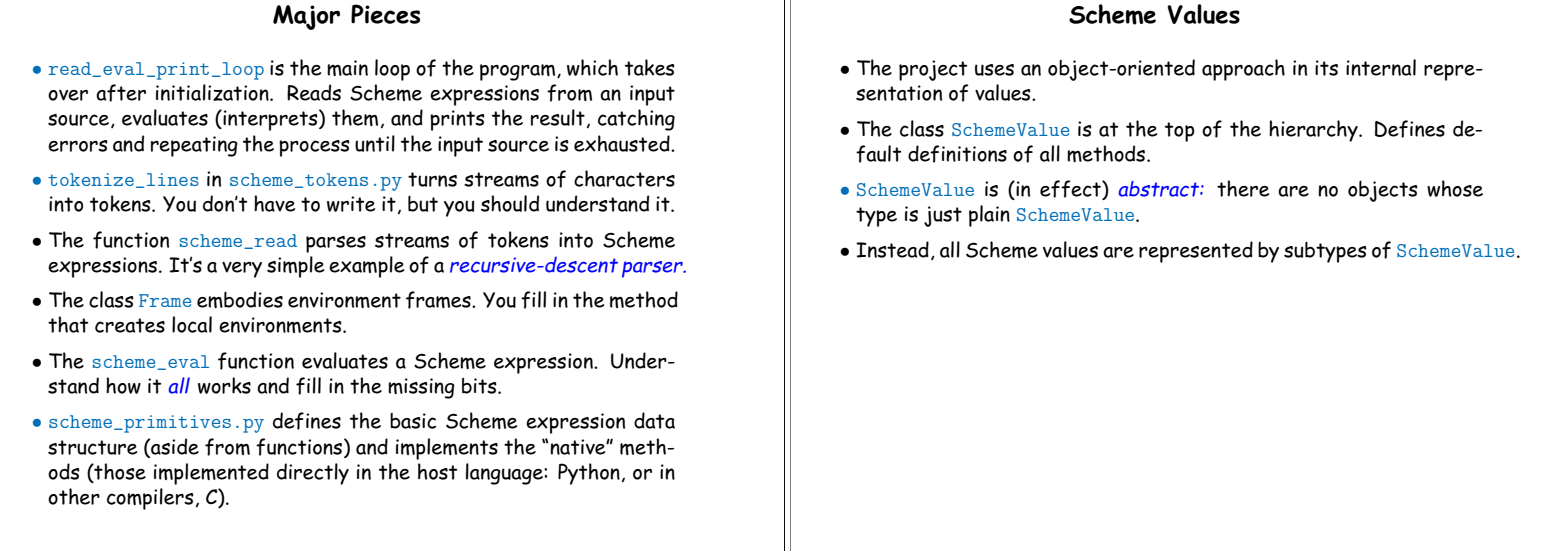

Last modified: Mon Apr 14 16:20:20 2014 CS61A: Lecture #30 6

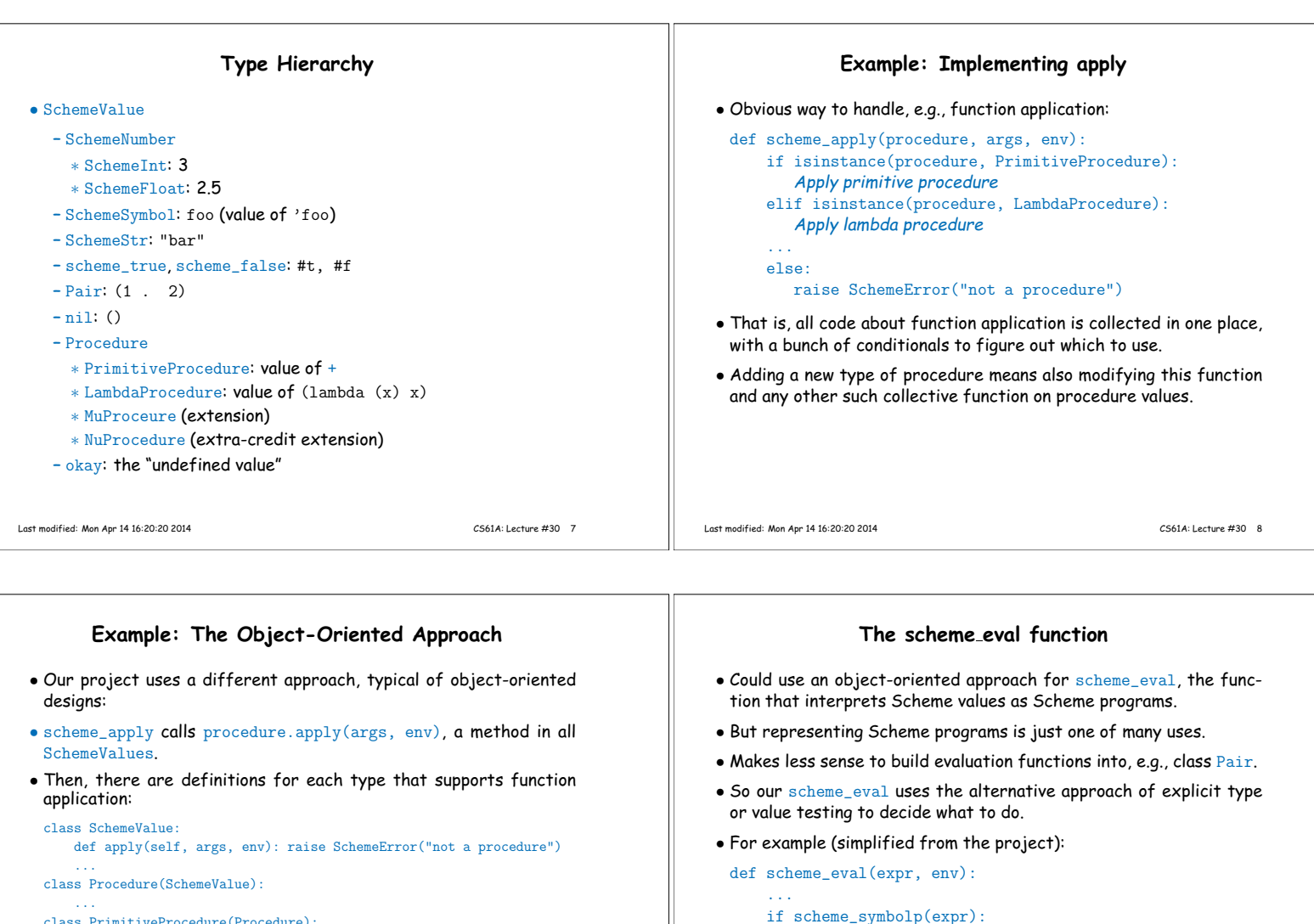

- class PrimitiveProcedure(Procedure): def apply(self, args, env): Apply primitive procedure ... class LambdaProcedure(Procedure):
	- def apply(self, args, env): Apply lambda procedure ...
- Other classes, such as SchemeInt, inherit the default (error) definition from SchemeValue.

Last modified: Mon Apr 14 16:20:20 2014 CS61A: Lecture #30 9

## return expr elif not scheme\_listp(expr): raise SchemeError("malformed list")

return env.lookup(expr) elif scheme\_atomp(expr):

else: Handle combinations

Last modified: Mon Apr 14 16:20:20 2014 CS61A: Lecture #30 10

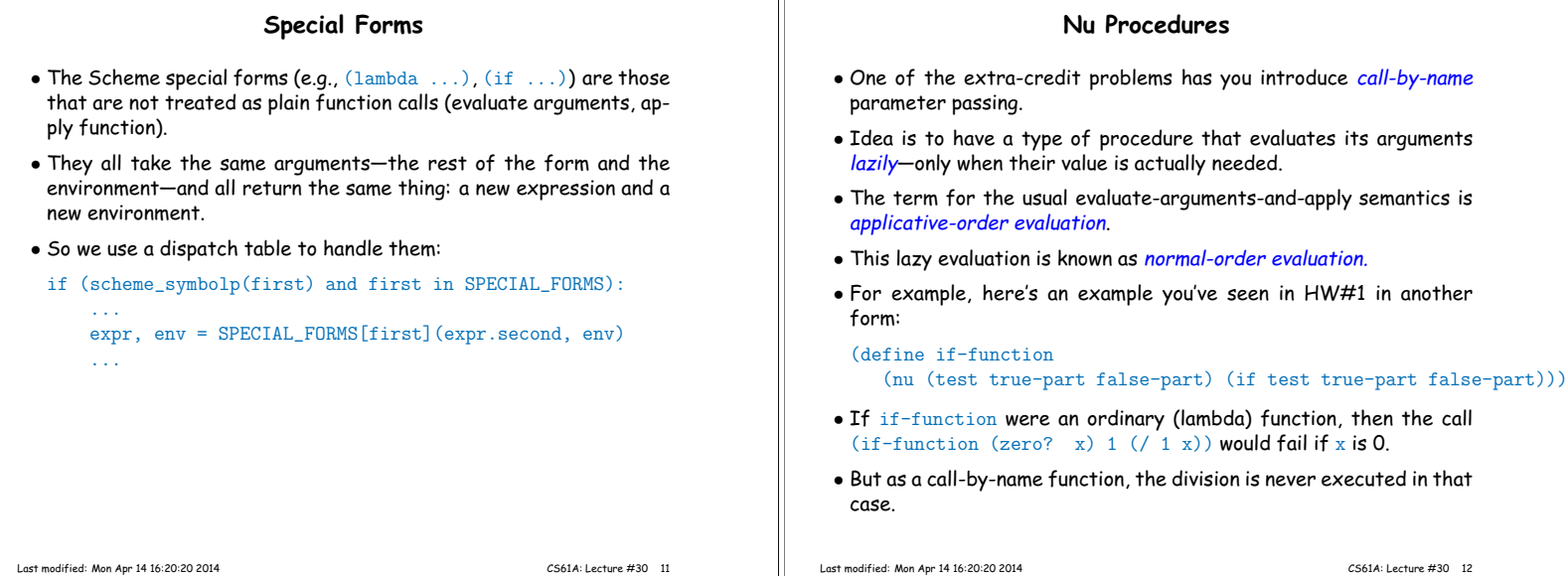

T

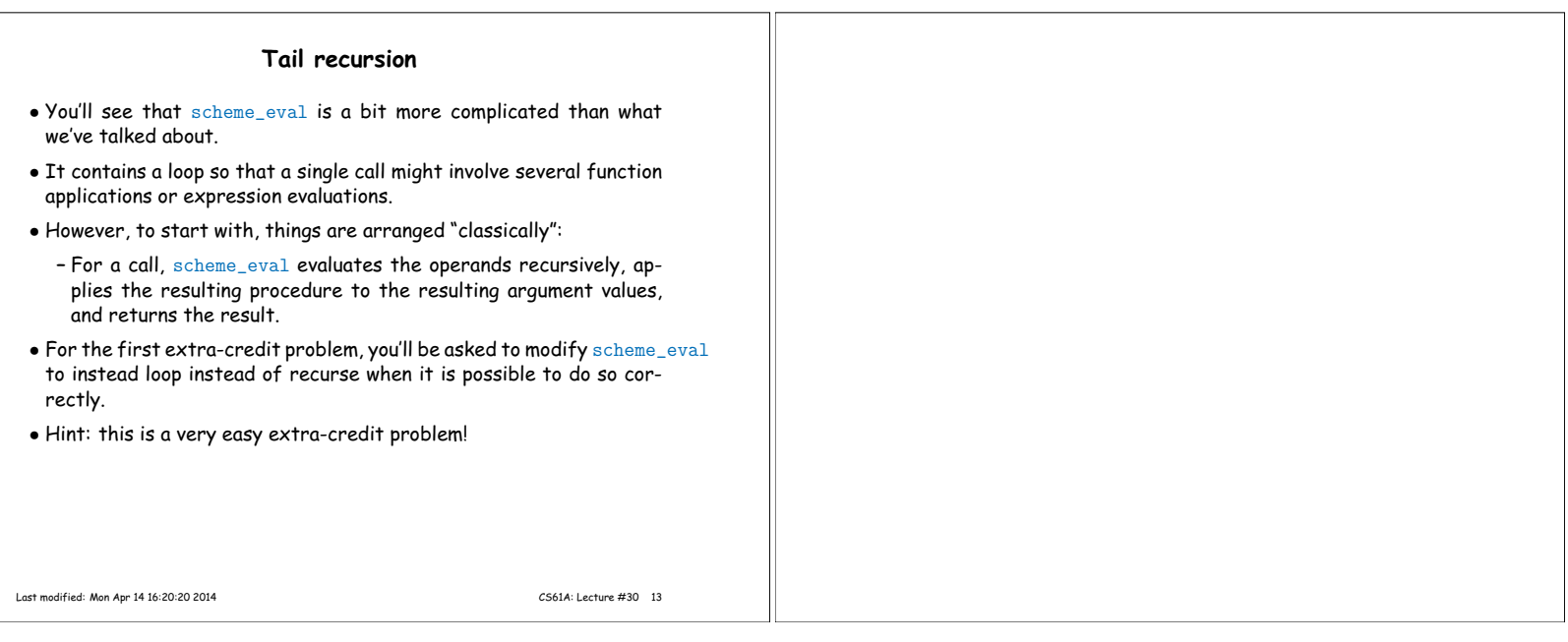

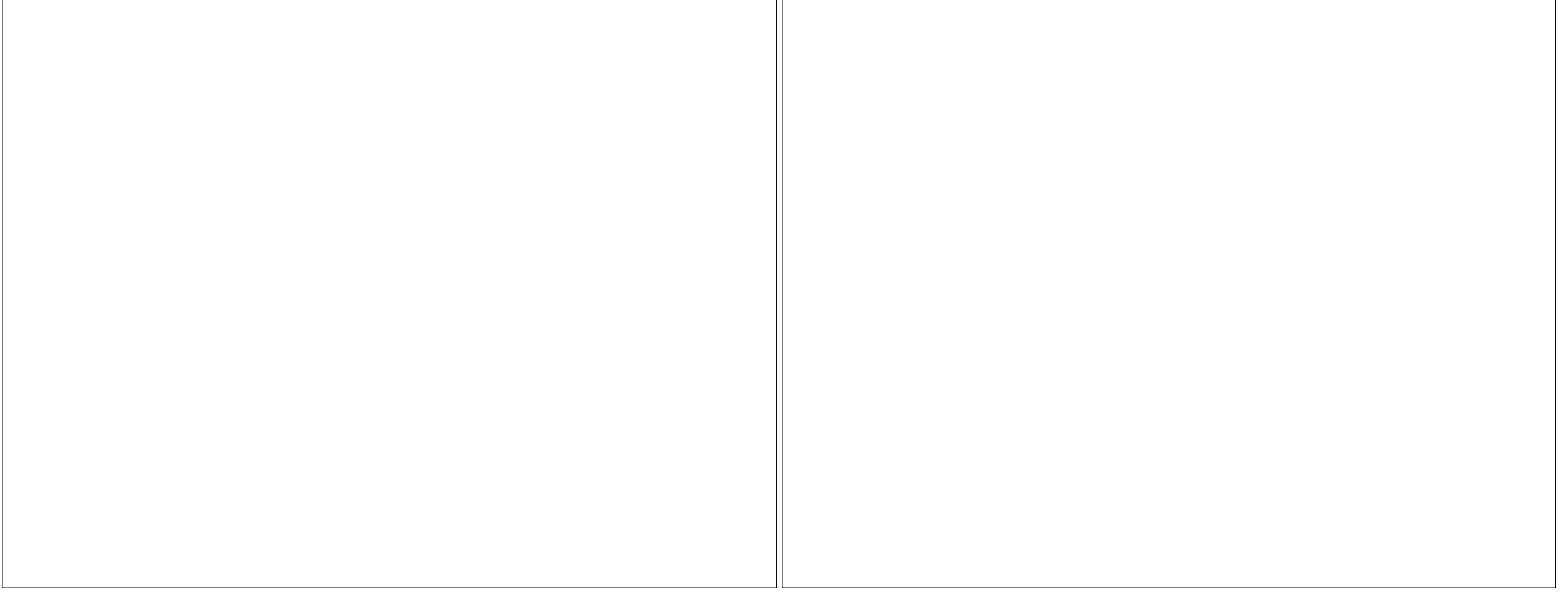

٦ľ

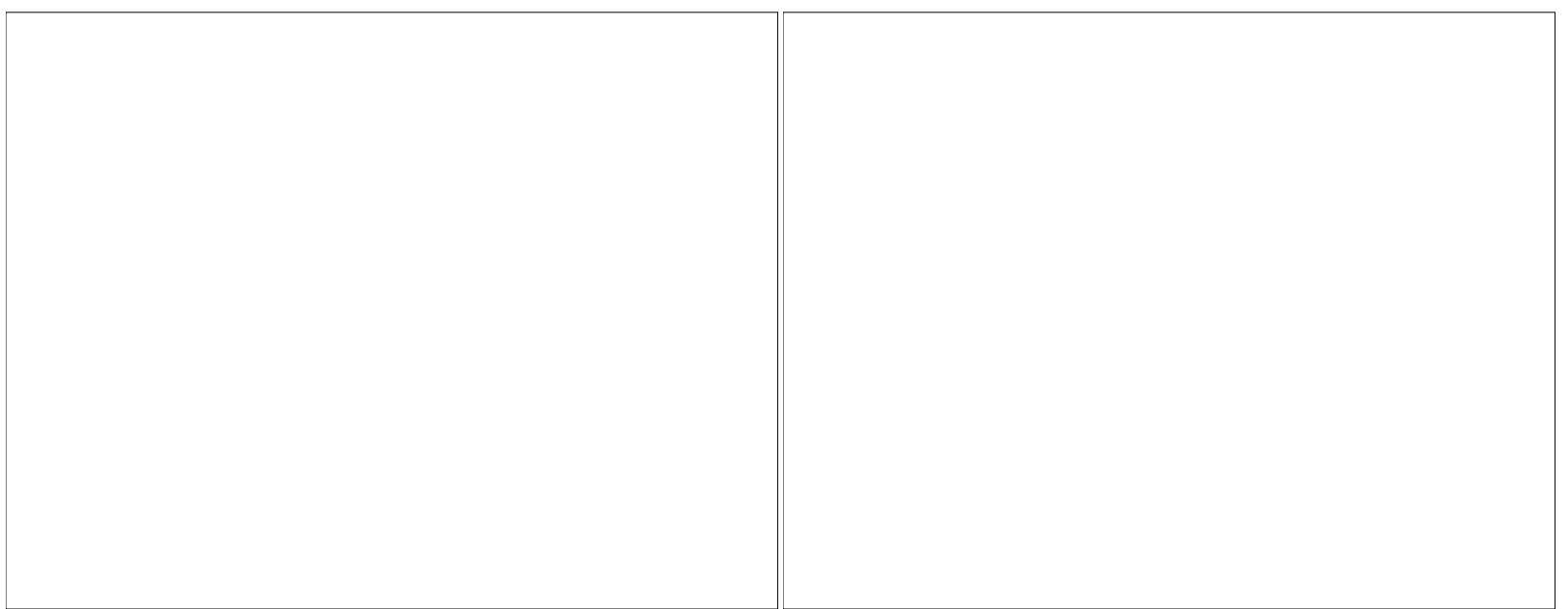